# **Enrico Tombelli**

ITC "A. Volta" - Bagno a Ripoli - Firenze (e.tombelli@libero.it)

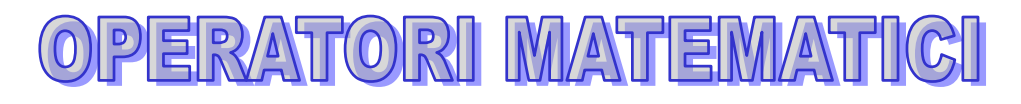

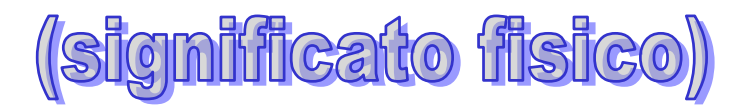

## **OPERATORI MATEMATICI - SIGNIFICATO FISICO (CON PARTICOLARI APPLICAZIONI ALLA TEORIA DEI SISTEMI LINEARI)**

## **- SEGNALI**

Segnale: grandezza fisica la cui variazione nel tempo risulta significativa ai fini della comunicazione di una informazione.

Segnale periodico: segnale che ad intervalli regolari del tempo, torna a ripetersi indefinitamente uguale nella forma. Il periodo di ripetizione é detto PERIODO (T); il suo inverso è la FREQUENZA (f=1/T).

Data la specificità dell'argomento matematico, faremo riferimento sempre a segnali, ovvero a funzioni del tempo s(t). Quest'ultimo quindi rappresenta la variabile indipendente.

Gli operatori matematici che useremo sono: la derivata e l'integrale.

## **- DERIVATA**

L'operatore derivata è definito come il rapporto di due differenziali  $d s(t)$ *d t*  $\frac{(t)}{2}$  ovvero come rapporto fra due valori infinitamente piccoli (tendenti entrambi a zero). Tale rapporto si presenta quindi con una forma indeterminata del tipo 0/0. Dato però che pur essendo i valori estremamente piccoli, questi non sono nulli, quindi il rapporto appena definito ha senso e il relativo risultato è ottenuto effettuando una operazione detta "passaggio al limite"

Esempio (concetto di velocità):

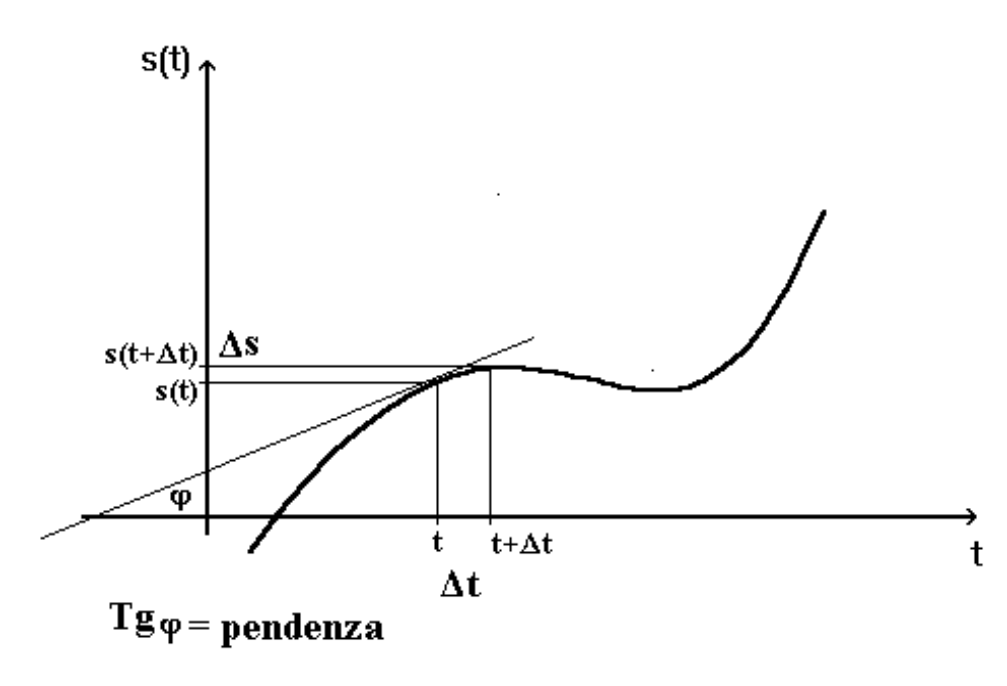

Volendo ricavare informazioni dal seguente grafico, che rappresenta lo spazio percorso da un oggetto in funzione del tempo, potrebbe essere interessante calcolare la velocità dell'oggetto, ovvero la variazione dello spazio s(t) in funzione del tempo (t).

La velocità media con la quale varia lo spazio è data dalla relazione

$$
\mathbf{V} = \frac{\Delta s}{\Delta t}
$$

Riducendo sempre più

l'intervallo Δt, posso calcolare la velocità istantanea nel punto a sinistra dell'intervallo. Tale rapporto è l'inclinazione (pendenza) della curva del grafico nel punto (istante t) in esame:

Operatori matematici **2** 28/09/2005 21.27

Velocità istantanea = *lim t s t d*  $\Delta t \rightarrow 0 \Delta t$  d  $\frac{\Delta s}{\Delta t} = \frac{d s(t)}{dt}$ . Il calcolo del limite equivale a calcolare la derivata del segnale nell'istante "t".

Esempi di derivate di funzioni:

1) Calcolo della derivata di funzioni relative alla retta [s(t)=kt]

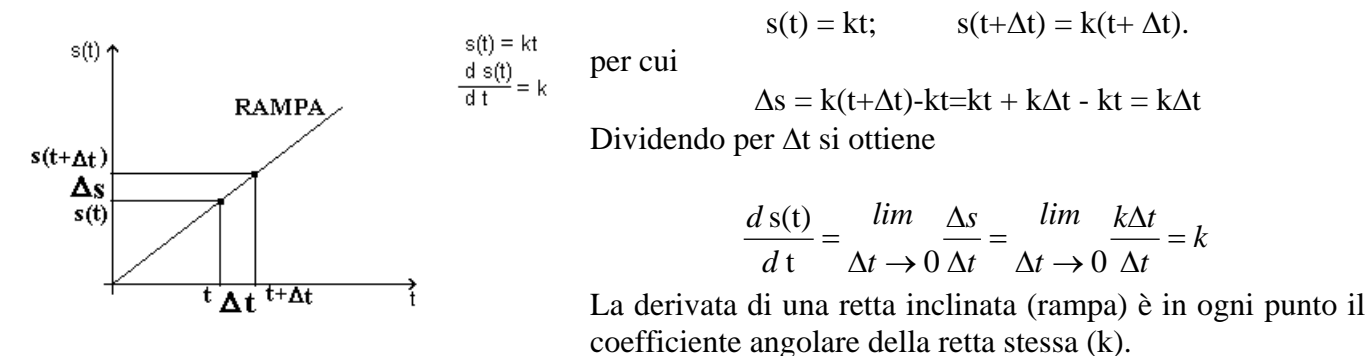

2) Per quanto riguarda la parabola risulta: [s(t)= $kt^2$ ]. L'esempio classico di tale comportamento è la caduta

di un grave.

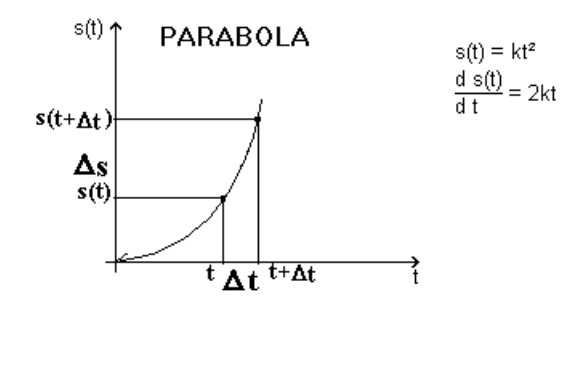

E' noto che un oggetto che cade è soggetto all'accelerazione di gravità ( $g = 9.81$  m/sec<sup>2</sup>), pertanto lo spazio percorso dall'oggetto è proporzionale al quadrato del tempo.  $s(t)=(\frac{1}{2})gt^2 = kt^2$ 

$$
\frac{d\,\text{s(t)}}{d\,\text{t}} = \frac{\lim_{\Delta t \to 0} \frac{\Delta s}{\Delta t} = \frac{\lim_{\Delta t \to 0} \frac{k((t + \Delta t)^2 - (t)^2)}{\Delta t}}{\Delta t} =
$$
\n
$$
= \frac{\lim_{\Delta t \to 0} \frac{k(t^2 + 2t\Delta t + (\Delta t)^2 - (t)^2)}{\Delta t}}{\Delta t} =
$$
\n
$$
= \frac{\lim_{\Delta t \to 0} \frac{k(2t\Delta t + (\Delta t)^2)}{\Delta t} = \lim_{\Delta t \to 0} k(2t + \Delta t) = k2t}
$$

nel caso della caduta del grave k=½g; pertanto si ha che la velocità è data da v=gt

## **- DERIVATA DI UN SEGNALE SINUSOIDALE**

Prendiamo adesso in considerazione una segnale sinusoidale: Esso è ottenuto dal movimento della PROIEZIONE su di una retta della posizione di un altro punto che percorre a sua volta una circonferenza con velocità costante (vedi figura).

Pertanto esso può essere rappresentato dall'espressione:

$$
s(t) = A \cdot \text{sen}(\omega \cdot t + \varphi)
$$

dove "ω" è la pulsazione (o velocità angolare che si misura in rad/sec), "ϕ" la fase iniziale del segnale e "A" è l'ampiezza. Infatti quando la variabile temporale cresce, il segnale si evolve secondo la funzione seno che varia fra 1 e -1. Per poter avere una ampiezza diversa si moltiplica per "A" (ampiezza)

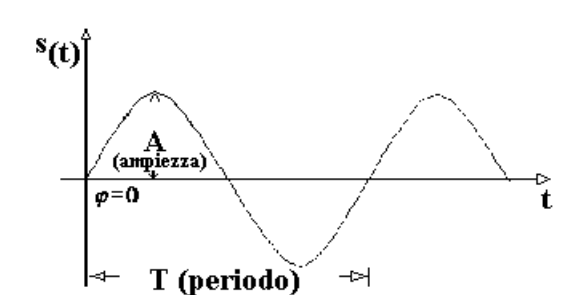

Segnale SINUSOIDALE  $s_{(t)} = A \cdot \text{sen}(\omega t + \varphi)$ 

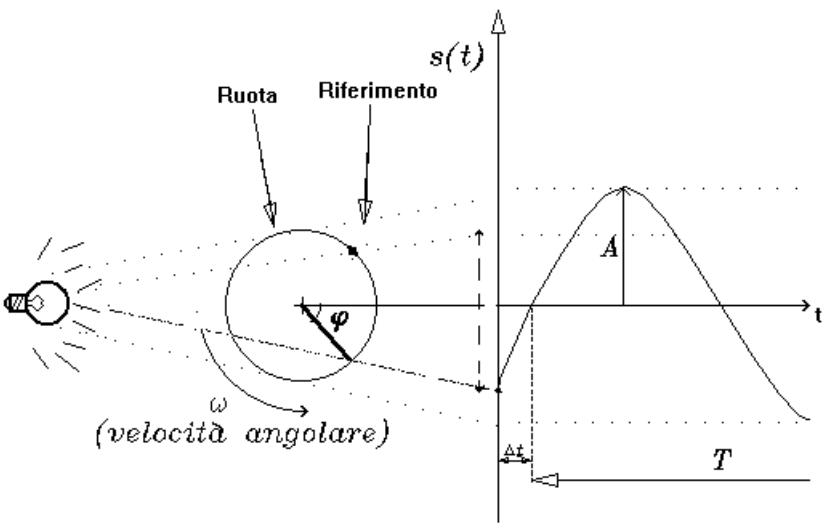

periodo (T) pertanto:

$$
\omega = \frac{2 \cdot \pi}{T} = 2 \cdot \pi \cdot f
$$
 (Velocità angolare)

Poiché α (rad) è dato da <sup>ω</sup> ⋅ *t* , dove ω è costante, sostituendo, quindi è possibile esprimere la sinusoide in funzione del tempo ottenendo:

$$
s(t) = A \cdot \text{sen}(\omega \cdot t)
$$

Tenendo conto anche del fatto che al tempo t=0 il segnale potrebbe essere non nullo, s'introduce la fase  $\varphi = 2\Pi(\Delta t/T)$  rad./sec.

(Δt è il ritardo col quale passa per lo zero il segnale), quindi l'espressione completa risulta essere:  $s(t) = A \cdot \text{sen}(\omega \cdot t + \omega).$ 

La velocità di spostamento del riferimento in un punto è la derivata della funzione, quindi:

$$
v(t) = \frac{d}{dt}[s(t)] = \frac{d}{dt}[A\operatorname{sen}(\omega t + \varphi)] = A \cdot \omega \cdot \cos(\omega t + \varphi)
$$

Dato che cos( $\omega t + \varphi$ ) = sen( $\omega t + \varphi$  + 90°) si ottiene:

$$
v(t) = A \cdot \omega \cdot \text{sen}(\omega t + \varphi + 90^{\circ})
$$

confrontando v(t) con s(t) si nota che è possibile ottenere v(t) (ovvero la derivata) applicando due operazioni al segnale s(t):

- **si moltiplica per** ω**.**
- si anticipa di 90 $^{\circ}$  (ovvero di  $\pi/2$ ).

Riassumendo queste caratteristiche in un'unica scrittura si ha:

Operatori matematici **4** 28/09/2005 21.27

Per spiegare la precedente espressione prendiamo in considerazione il seguente esempio: Si supponga di avere una circonferenza di raggio "A" corrispondente alla traiettoria di un punto che si muove su di essa con velocità costante e di proiettare su di una retta verticale la sua posizione. Tale proiezione si muove di MOTO ARMONICO e il grafico temporale ottenuto è una SINUSOIDE. La derivata rispetto al tempo della funzione è la

velocità con la quale si muove la proiezione.

> $s(t) = A \cdot \text{sen}[\alpha(t)]$  è una funzione sinusoidale dell'angolo ("α" che a sua volta è funzione del tempo) e assume valori fra "A" e "-A". L'angolo è proporzionale al tempo  $(\alpha = \omega \cdot t)$

> Per calcolare l'espressione che lega la velocità angolare del moto circolare al periodo si deve considerare che la circonferenza completa (2π radianti) viene percorsa nel tempo corrispondente ad un

 $v(t) = A\omega \cdot s(\omega t + 90^\circ)$ , infatti  $s(t) = A \cdot \text{sen}(\omega t + \varphi)$ , perciò  $v(t) = A \cdot \omega \cdot \text{sen}(\omega t + \varphi + 90^\circ)$  che equivale all'espressione precedentemente ottenuta.

## **- NUMERI IMMAGINARI**

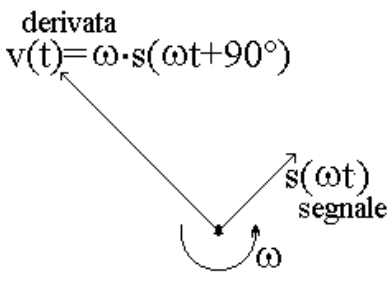

Rappresentazione vettoriale

Dato che i segnali sinusoidali derivano dalla proiezione di vettori ruotanti, riportiamo le due grandezze (segnale e sua derivata) su un diagramma vettoriale polare. Ricordando che la derivata di un segnale sinusoidale è anticipata di 90° e moltiplicata per ω rispetto al segnale stesso, il relativo vettore che la rappresenta è in quadratura rispetto a quello originario ed ha una ampiezza amplificata del valore ω. Mentre la moltiplicazione per ω non presenta particolari problemi per lo sfasamento possiamo definire un coefficiente (operatore o coefficiente dell'immaginario) "**J**" che moltiplicato per un vettore ne anticipa la posizione di 90° (ovvero di + $\pi/2$  rad.).

Asse dell'immaginario IА  $J^*JA$ А Asse reale indicando co "A" un vettore, se tale coefficiente esiste, dal disegno risulta:

$$
J^2 A = -A \implies J^2 = -1 \implies J = \sqrt{-1}
$$

## **J** è detto **coefficiente dell'immaginario**

NB: se *A* ∈ *R*, *JA* ∉ *R*, *JA* ∈ Numeri Immaginari.(**I**)

Il prodotto cartesiano fra numeri reali (**R**) e numeri immaginari (**I**) forma il PIANO COMPLESSO (**C**)

In conclusione, se s(t) è una funzione sinusoidale, possiamo affermare che:

$$
\frac{d\,\mathrm{s}(t)}{d\,t} = J \cdot \omega \cdot \mathrm{s}(t) \qquad \qquad \int s(t)dt = \frac{1}{J \cdot \omega} \cdot s(t)
$$

Si può osservare che l'operazione di INTEGRAZIONE (operazione inversa alla derivazione) corrisponde a dividere l'operando per ω e a ruotarlo di 90° in ritardo Asse (ovvero a dividerlo per J).

E' importante che la funzione sia sinusoidale, altrimenti le relazioni non sono definite.

## **- NUMERI COMPLESSI**

Per semplificare lo studio dei circuiti a regime sinusoidale è necessario introdurre l'algebra dei numeri complessi. Si consideri il piano complesso costituito da un asse reale ed uno immaginario:

Operatori matematici **5** 28/09/2005 21.27

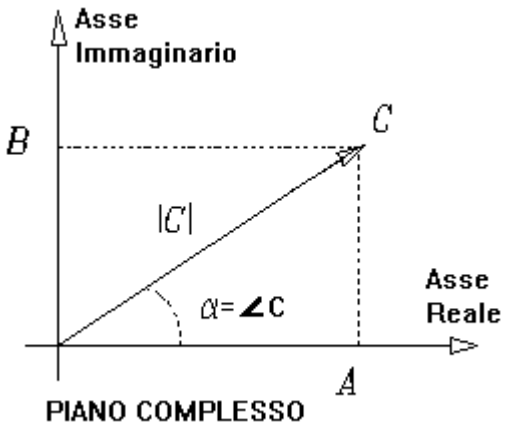

Dato il numero complesso  $C = A + JB$ **=>** ∠*C* **= fase di C = angolo** αe **| C | = modulo, estensione del valore assoluto.** 

Volendo calcolare il valore di |C| si ha:  $|C| = \sqrt{A^2 + B^2}$  (per il teor. di Pitagora) mentre la fase (∠) è: ∠C =  $\alpha$  =  $ArcTg \frac{B}{A}$ *A*  $\alpha = ArcTg - \frac{B}{A}$  dato che *Tg B A*  $\alpha = \frac{2}{\epsilon}$ .  $A=|C|\cos(\langle C)$  e  $B=|C|\sin(\langle C)$ 

## **- PROPRIETÀ DEI NUMERI COMPLESSI**

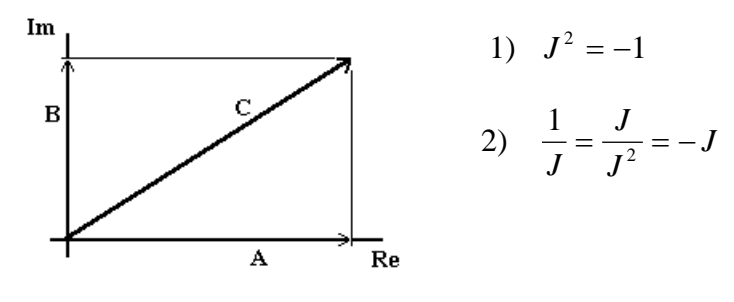

3)  $SeA + JB = C$ : (Modulo)  $|C| = \sqrt{A^2 + B^2}$ ; (FASE)  $\angle C = ArcTg$ *B A*  $+$  JB = C: (Modulo)  $|C| = \sqrt{A^2 + B^2}$ ; (FASE)  $\angle C =$ 4)  $(A + JB) \cdot (C + JD) = AC + JBC + JAD + J^2BD = [AC - BD] + J[BC + AD]$ 

Per le divisioni si definisce:

$$
\frac{1}{A+JB} = \frac{(A-JB)}{(A+JB)\cdot(A-JB)} = \frac{A-JB}{A^2 - (JB)^2} = \frac{A-JB}{A^2 + B^2} =
$$

$$
= \frac{A-JB}{A^2 + B^2} = \frac{A}{A^2 + B^2} - \frac{JB}{A^2 + B^2} = \left[\frac{A}{A^2 + B^2}\right] + J \cdot \left[\frac{-B}{A^2 + B^2}\right]
$$

5) Il prodotto di due numeri complessi produce un num. Complesso che ha:

## FASE= Somma delle fasi AMPIEZZA= prodotto delle ampiezze

$$
C = A.B \Rightarrow |C| = |A|.|B| \qquad e \langle C = \langle A + \langle B
$$

## **- CONDENSATORE (esempio di applicazione)**

Analizziamo adesso il comportamento del condensatore a regime sinusoidale. La capacità è definita come

$$
C = \frac{Q}{V}
$$

dove con Q si indica la quantità di carica immagazzinata nel condensatore e con V la tensione ai suoi terminali. La definizione di capacità è più

$$
v_{[t]}
$$

rappresentativa se la si considera dal punto di vista delle variazioni temporali ( un incremento di carica genera un aumento proporzionale di tensione viceversa). Per cui

$$
C = \frac{\Delta Q}{\Delta V}
$$
o meglio ancora  $C = \frac{dQ}{dV}$ 

Variando la tensione, circolerà una corrente di carica o di scarica.

C $\times$ ΔV = ΔQ, osserviamo tale variazione in un intervallo Δt ottenendo:

$$
C \cdot \frac{\Delta V}{\Delta t} = \frac{\Delta Q}{\Delta t} \Rightarrow
$$
 Cariche passate in un  $\Delta$  t, ovvero I(t).  

$$
I = \frac{\Delta Q}{\Delta t} = C \cdot \frac{\Delta V}{\Delta t}
$$
 (corrente entrante/uscente nel/dal condensatore)

Questa relazione evidenzia che un condensatore è attraversato da corrente solo se la tensione ai suoi capi varia nel tempo Δ Δ *V* t ≠  $\sqrt{}$ ⎝  $\left(\frac{\Delta V}{\Delta t}\neq 0\right)$  $\left( 0\right)$ .

Il rapporto  $\frac{\Delta}{\Delta}$ Δ *V* t esprime il valore medio della corrente, pertanto, considerando intervalli temporali più piccoli possibile, definiamo la legge del condensatore come:

$$
I(t) = C \cdot \frac{dV(t)}{dt}
$$
 Da cui:  $I(t) = J \cdot \omega \cdot C \cdot V(t) \Rightarrow C \cdot J \cdot \omega = \frac{I}{V} \Rightarrow \frac{V}{I} = \frac{1}{J \cdot \omega \cdot C}$ 

1  $\frac{1}{J \cdot \omega \cdot C}$  *Z* dimensionalmente è una resistenza ed è detta "**REATTANZA"**, ovvero reattanza (sinonimo di resistenza) della capacità  $C^1$  $C^1$  (reattanza capacitiva). L'espressione sopra è l'estensione della legge di OHM per le capacità (proporzionalità corrente/tensione). Ricordiamo che essa vale per segnali sinusoidali.

ESEMPIO: Calcoliamo la corrente (ampiezza) entrante nel condensatore di capacità 5 <sup>μ</sup>*F* che è sottoposto ad una tensione sinusoidale di rete (val. Eff.=220 V, frequenza f=50 Hz)

 $V(t) = 220 \cdot \text{sen} \cdot \omega \cdot t$ 

 $I = 220 \cdot (50 \cdot 2\pi) \cdot (5 \cdot 10^{-6}) = 0,345 \text{A}$ 

I = Ampiezza corrente(valore efficace)

 $V$ max = 220 ·  $\sqrt{2}$  = 311V  $\text{Imax} = 0,345 \cdot \sqrt{2} = 0,488 \text{ A}$ 

$$
T = \frac{1}{f} = \frac{2\pi}{\omega} = 20ms
$$

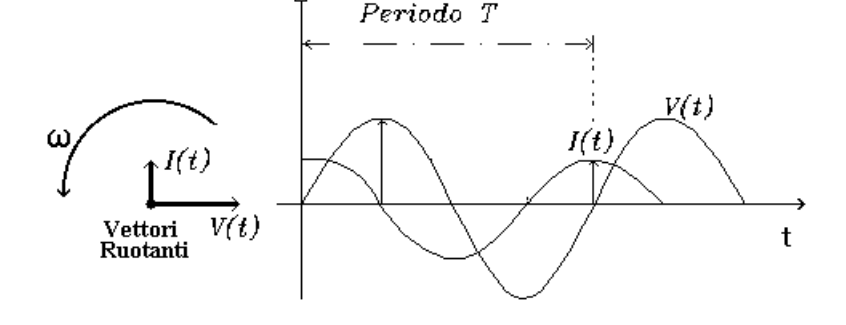

#### **- ANALISI DI UN FILTRO PASSA BASSO PASSIVO IN REGIME**

 $\overline{a}$ 

<span id="page-6-0"></span><sup>1</sup> Come esiste la CONDUTTANZA, ovvero l'inverso della resistenza, esiste anche l'inverso della reattanza ovvero la SUSCETTANZA che si misura in Siemens (Ohm-1)

#### **SINUSOIDALE**

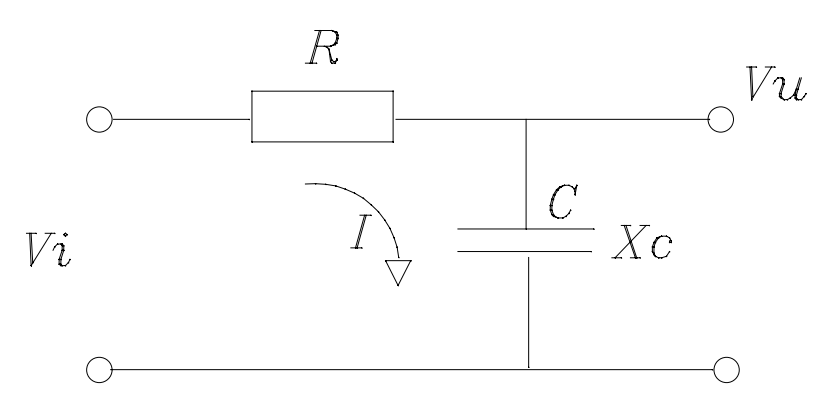

 $Xc =$  reattanza di C  $Xc = \frac{1}{I \cdot \omega \cdot C}$  $I = \frac{V}{I}$  $R + Xc$  $I = \frac{V}{\sqrt{V}}$ *R*  $J \cdot \omega \cdot C$  $=\frac{V}{R+Xc} \Rightarrow I =$  $+ - \frac{1}{1}$  $\cdot \omega \cdot$ *J*

*C R*  $R + \frac{1}{J \cdot \omega \cdot C} = R - \frac{J}{\omega \cdot C}$  è detta **IMPEDENZA** (**Z**) del circuito.

Nota: per  $\omega = 0$  (corrente continua)  $\Rightarrow I = 0$ .

Si calcola adesso il guadagno del filtro:

$$
Vu = \frac{Vi}{R \cdot \frac{1}{J \cdot \omega \cdot C}} \cdot \frac{1}{J \cdot \omega \cdot C} = Vi \cdot \frac{1}{1 + J \cdot \omega \cdot R \cdot C}
$$

perciò per la 5° proprietà dei numeri complessi (il modulo dell'inverso è l'inverso del modulo)

$$
|Vu| = |Vi| \cdot \frac{1}{\sqrt{1 + (\omega \cdot R \cdot C)^2}}
$$

calcoliamo adesso la fase (anche se inutile per il calcolo del guadagno):  $\angle C = ArcTg(-\omega \cdot R \cdot C)$ 

Nota: I moduli si moltiplicano, le fasi si sommano.

Possiamo adesso calcolare il guadagno di tensione fra ingresso e uscita al filtro:

 $Guadagno = G =$  $(\omega \cdot R \cdot C)$ *Vu*  $\frac{X}{|V_i|} = \frac{1}{\sqrt{1 + (\omega \cdot R \cdot C)}}$ 1  $1 + (\omega \cdot R \cdot C)^2$ 

Esempio:

Analizziamo l'andamento del guadagno in funzione della frequenza. Si nota che:

• per  $\omega RC \ll 1$  il guadagno vale 1. Infatti considerando  $\omega RC \approx 0$  si ha:

$$
G = \frac{1}{\sqrt{1}}
$$

.

♦ Per ωRC >> 1 invece il guadagno vale 0. Infatti considerando ωRC ≅ ∞ si ha:

$$
G=\frac{1}{\infty}=0.
$$

Con 
$$
\omega RC = 1
$$
 si ha:  $\omega = \frac{1}{RC}$ , per cui  $\frac{1}{\sqrt{1+1}} = \frac{1}{\sqrt{2}} \approx 0,707$ .

$$
\omega_t = \frac{1}{RC}
$$
è la frequenza di taglio superiore.

Operatori matematici **8** 28/09/2005 21.27

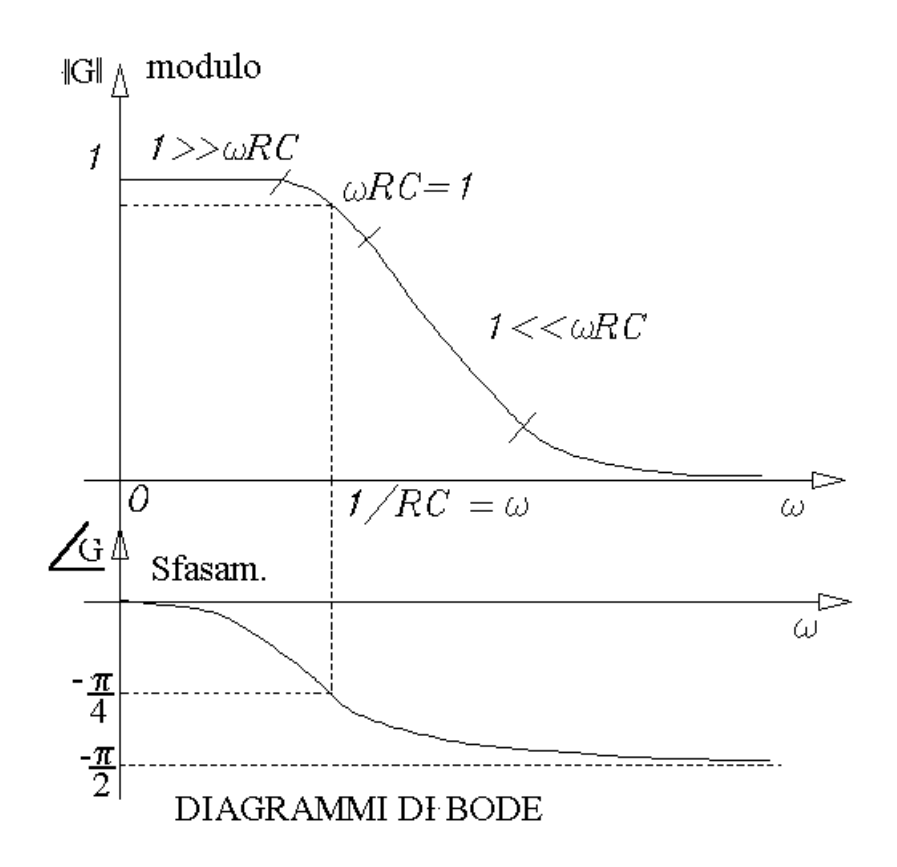

## **- ANALISI DI UN FILTRO PASSA ALTO PASSIVO IN REGIME SINUSOIDALE**

(da sviluppare)

## **- INTEGRALE (DEFINITO)**

Supponiamo di definire un intervallo di tempo fra gli istanti B e A (vedi fig.) e di voler calcolare l'area sottesa dalla curva l'interno di questo intervallo. Il processo di calcolo può essere effettuato in maniera approssimata, suddividendo l'intervallo in "n" tratti uguali di durata  $\Delta t$ , in modo che n·Δ*t*=B-A. L'area può esser calcolata sommando i contributi di superficie relativi ad ogni singolo tratto, calcolati ognuno dal prodotto  $\Delta t \cdot S(t_k)$ , dove t<sub>k</sub> è l'istante destro che delimita ogni singolo tratto (k=1,n). Allora l'area è data dalla somma

$$
Area = \sum_{K=1}^{n} \Delta t \bullet S(t_k)
$$

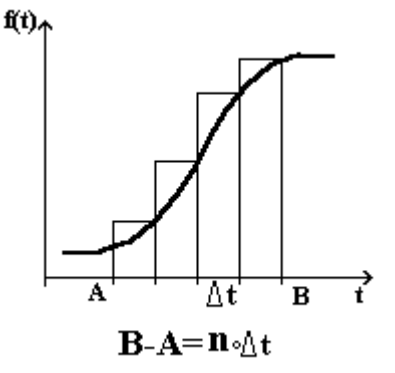

Operatori matematici **9** 28/09/2005 21.27

Ovviamente tale processo porta ad una soluzione approssimata che è tanto ' vicina alla realtà quanto più piccoli (o equivalentemente numerosi) i tratti con i quali si è diviso l'intervallo in esame. Il valore corretto dell'area si ottiene effettuando un passaggio al limite per Δ*t* →0 (o equivalentemente per n = (B-A)/Δ*t* →oo). Il processo completo è detto INTEGRAZIONE (Integrale DEFINITO).

$$
Area = \lim_{\Delta t \to 0} \sum_{K=1}^{n} \Delta t \bullet S(t_k)
$$

## **- ESEMPIO DI CALCOLO**  $[f(t) = K \cdot t^2]$

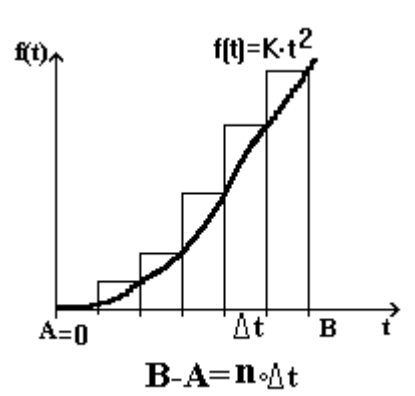

$$
t_{i} \Delta t \cdot i
$$
 (i=1,n) => S(t<sub>i</sub>)= S( $\Delta t \cdot i$ )  
Area =  $\sum$  S( $\Delta t \cdot i$ )

Si può osservare che la somma dei quadrati dei primi n numeri è data dall'espressione:

$$
1+2^2+3^2+4^2+5^2+\dots+2n^2 = 1+4+9+16+25+\dots+ n^2 =
$$
  
= n(n+1)(2n+1)/6

**Dao che** 
$$
\sum_{i=0}^{n} \mathbf{i}^2 = n(n+1)(2n+1) / 6
$$

$$
Area = K\Delta t^3 \sum_{i=0}^{n} i^2 = K\Delta t^3 \frac{n(n+1)(2n+1)}{2\cdot 3} = K\frac{n\Delta t(n\Delta t + 1\Delta t)(2n\Delta t + 1\Delta t)}{2\cdot 3}
$$

Si può osservare che  $n \cdot \Delta t = B - A = B$  (Intervallo di tempo) per cui:

$$
Area = \frac{KB(B + \Delta t)(2B + \Delta t)}{2 \cdot 3}
$$

Facendo tendere  $\Delta t \rightarrow 0$ 

$$
Area = \frac{KB(B + \Delta t)(2B + \Delta t)}{2 \cdot 3} - \Longrightarrow \frac{KB(B)(2B)}{2 \cdot 3} = \frac{2KB^3}{2 \cdot 3} = \frac{KB^3}{3}
$$

L'integrale definito (area sottesa dalla curva) e calcolato come la differenza degli integrali indefiniti calcolati negli estremi dell'intervallo:

$$
\int_{A}^{B} f(t)dt = \int_{t=B} f(t)dt - \int_{t=A} f(t)dt
$$

Se  $f(t) = K \cdot t^2$  si ottiene:

Operatori matematici **10** 28/09/2005 21.27

$$
\int_{A}^{B} f(t)dt = \int_{A}^{B} Kt^{2}dt = K\frac{t^{3}}{3} - K\frac{t^{3}}{3} = K\frac{B^{3}}{3} - K\frac{A^{3}}{3} = K\frac{B^{3}}{3}
$$

## **- STUDIO DI UN CIRCUITO RC E CENNI SULLE EQUAZIONI DIFFERENZIALI**

Studiamo un circuito R-C nel dominio del tempo, presupponendo che all'ingresso sia applicato un segnale a gradino nel momento che si chiude l'interruttore.

Applicando il 2° principio di Kirckoff alla maglia:

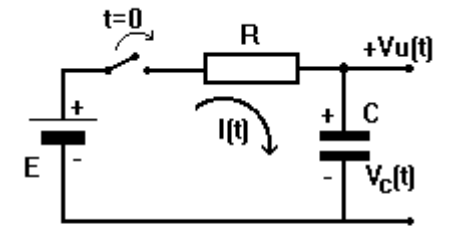

.

 $E = R \cdot I(t) + Vc(t)$ derivando entrambi i membri:

$$
\frac{dE}{dt} = R \bullet \frac{dI(t)}{dt} + \frac{dVc(t)}{dt} = 0
$$

Si nota che E=cost.  $\Rightarrow$  la sua derivata è nulla.

NB:  $Vu(t)=V_C(t)$ 

$$
\frac{dVc(t)}{dt} = \frac{I(t)}{C} \Longrightarrow R \bullet \frac{dI(t)}{dt} + \frac{I(t)}{C} = 0 \Longrightarrow R \bullet \frac{dI(t)}{dt} = -\frac{I(t)}{C}
$$

$$
\frac{dI(t)}{I(t)} = -\frac{dt}{RC} \Longrightarrow \int \frac{dI(t)}{I(t)} = -\int \frac{dt}{RC} = -\frac{1}{RC} \int dt = -\frac{t}{RC} + \cos t.
$$

$$
\frac{dI(t)}{I(t)} = \ln I(t) = -\frac{t}{RC} + \cos t. \Longrightarrow I(t) = e^{\frac{-t}{RC} + \cos t} = \cos t. \bullet e^{\frac{-t}{RC}}.
$$

*I t RC* La costante moltiplicativa dipende dalle condizioni iniziali in cui si trova il condensatore per  $t=0$ (scarico/carico/semicarico ecc). Essa si calcola (per esempio) imponendo che il condensatore sia scarico all'inizio (Vc=0 => I(t=0)=E/R). Per cui avremo:

$$
I(t=0) = \frac{E}{R} = Cost \cdot e^{\frac{-0}{RC}} = Cost \cdot 1 = \cos t. \quad \text{dove } Cost = \frac{E}{R}
$$
\n*si* ottiene cosi':  
\n
$$
I(t) = \frac{E}{R} \cdot e^{\frac{-0}{RC}}
$$

Possiamo calcolare ora la tensione  $Vu(t)=Vc(t)$  dalla equazione della maglia:

$$
Vc(t) = E - R \bullet I(t) = E - R \bullet \frac{E}{R} e^{\frac{-t}{RC}} = E(1 - e^{\frac{-t}{RC}})
$$

$$
Vc(t) = E(1 - e^{\frac{-t}{RC}})
$$

Operatori matematici **11** 28/09/2005 21.27

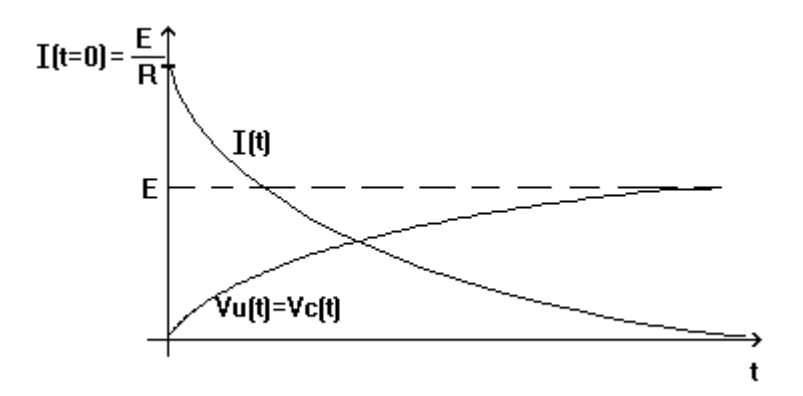

Nel grafico sono riportati gli andamenti della tensione della corrente di carica del condensatore presupponendo in condensatore inizialmente scarico.